Subject: Install problem : 'vz' is not a valid service name Posted by [keith](https://new-forum.openvz.org/index.php?t=usrinfo&id=2684) on Thu, 29 May 2008 15:31:15 GMT [View Forum Message](https://new-forum.openvz.org/index.php?t=rview&th=6177&goto=30592#msg_30592) <> [Reply to Message](https://new-forum.openvz.org/index.php?t=post&reply_to=30592)

Hello everyone,

The problem : After following the quick install instructions on the wiki I can't start the vz service. I type /sbin/service vz start and I get the error : 'vz' is not a valid service name

Is this the same thing as running /etc/rc.d/init.d/vz start This works fine and I get the message Starting OpenVZ: [ OK ]

Does anyone know why I get the error message ? Does it make any difference between /sbin/service vz start

and

/etc/rc.d/init.d/vz start

??? Any suggestions welcome.

Subject: Re: Install problem : 'vz' is not a valid service name Posted by [maratrus](https://new-forum.openvz.org/index.php?t=usrinfo&id=1756) on Fri, 30 May 2008 12:27:11 GMT [View Forum Message](https://new-forum.openvz.org/index.php?t=rview&th=6177&goto=30631#msg_30631) <> [Reply to Message](https://new-forum.openvz.org/index.php?t=post&reply_to=30631)

What OS is installed on your HN? Is "/sbin/service" a shell script? Then look through it to find out when the message "'vz' is not a valid service name" appears.

Subject: Re: Install problem : 'vz' is not a valid service name Posted by [keith](https://new-forum.openvz.org/index.php?t=usrinfo&id=2684) on Fri, 30 May 2008 13:02:08 GMT [View Forum Message](https://new-forum.openvz.org/index.php?t=rview&th=6177&goto=30634#msg_30634) <> [Reply to Message](https://new-forum.openvz.org/index.php?t=post&reply_to=30634)

Thanks, that put me on the right track....

I am installing OpenVZ on SME Server 7.3, (based on CentOS 4.6 + a template system for all system configuration files + easy web admin interface and no GUI.) My aim is to be able to roll a template for SME Server.

/sbin/service is indeed a shell script that looks for links in /etc/rc.d/rc7.d which in turn point to the scripts in /etc/rc.d/init.d

The standard install procedure had installed /etc/rc.d/init.d/vz but not the relevant link in /etc/rc.d/rc7.d

(I hope that is clear...)

Next question : Am I doing the right thing using SME Server for the HN, or should I go for the plain vanilla CentOS HN and try to create an SME Server template on it ?

Obviously using a non standard HN will be more complex (I will have to deal with the template system for the config files) but will it make my life easier when I start creating the template?

As always, any and all suggestions are welcome.

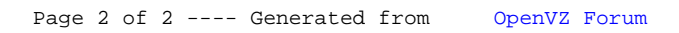